#### https://faelix.link/uknof40 - 2Mb

#### HOW WE FOUND A FIREWALL VENDOR BUG

## USING TELEPORT AS A BASTION JUMP HOST

## **" THE INTERNET ISN'T WORKING!**

#### Calls to Exa Networks' support team

#### **THE TASK AT HAND**

- ▸ Isn't affecting all customers
	- ▸ Initial suspicion of leased-line backhaul congestion…
	- ▸ …but we found some DSL customers with problems too
- ▸ Intermittent, but not quite a heisenbug
- ▸ Manifested as timeout loading web pages
- ▸ All affected customers use Exa's new filtering service

#### **AIM TO TEST FROM CUSTOMERS' NETWORKS**

- ▸ Put some probe devices in some customer networks
	- ▸ …to be able to "ssh" into them, run measurements.
- ▸ Don't want customers to have to open ports on routers.
	- ▸ Some sort of NAT-piercing required.
- ▶ Security is vital:
	- ▸ Don't want probe to be an attack vector into customer.
- ▸ Team of staff need access.

## **IOT SECURITY**

## **(NETMCR #11)**

## @kooky\_uk Tim Bray

## **SSH CERTIFICATES**

## **(NETMCR #13)**

### @TimJDFletcher Tim Fletcher

## **IOT SECURITY WITH PI.PE**

## **(NETMCR #17)**

## @steely\_glint Tim Panton

## **RIPE ATLAS PROBE SECURITY**

## **(AQL IOT ROUNDTABLE)**

### @kistel Robert Kisteleki

#### **RIPE ATLAS**

- Plug it in, gets address/DNS by DHCP
- ▸ Connects to RIPE bastion hosts using ssh (with provisioning)
- ▸ Creates tunnels to itself for telemetry, read all about it:
	- ▸ <https://www.uknof.org.uk/uknof18/Kisteleki-Atlas.pdf>
- ▶ Security rep is pretty good, e.g.
	- ▸ [https://www.mdsec.co.uk/2015/09/an-introduction-to](https://www.mdsec.co.uk/2015/09/an-introduction-to-hardware-hacking-the-ripe-atlas-probe/)[hardware-hacking-the-ripe-atlas-probe/](https://www.mdsec.co.uk/2015/09/an-introduction-to-hardware-hacking-the-ripe-atlas-probe/)

#### **SSH BASTION HOSTS, WITH SSH CA**

- The big players are doing it:
	- ▸ [https://code.facebook.com/posts/365787980419535/](https://code.facebook.com/posts/365787980419535/scalable-and-secure-access-with-ssh/) [scalable-and-secure-access-with-ssh/](https://code.facebook.com/posts/365787980419535/scalable-and-secure-access-with-ssh/)
	- ▸ <https://github.com/Netflix/bless>
- ▸ How to apply this pattern to our "IoT" probe project?

#### **WHY BOTHER USING TELEPORT?**

- ▸ **ssh CA** out of the box, compatible with OpenSSHd
- ▸ **2FA** out of the box (TOTP or U2F), no google\_authenticator.pam
- ▸ ssh **through-the-web** out of the box
- ▸ Compliance Officer's dream: **session recording** jumphost.
	- ▸ …and with "session\_recording: proxy" it can do this for legacy sshd implementations too! [caveat: Security Officer]
- ▸ **Free OSS <** \$aa\$\_startup\_pricing\_model **<** enterpri\$\$\$e
	- ▸ \$paid\_editions feature include **RBAC**, LDAP/SASL integration

#### **THE SOLUTION**

- ▸ Ansible script #1:
	- ▸ Deploys Teleport on a VM for bastion host
- ▸ Ansible script #2:
	- ▸ Installs Teleport on a Raspberry Pi
	- ▸ Preconfigures Teleport (as trusting cluster of bastion host)
- ▸ Bunch of Raspberry Pi / case / SD card combos
- ▸ Ship to customers with instructions about placement
	- ▸ Exa's software team can now run diagnostics

# **DEPLOYMENT**

TELEPORT

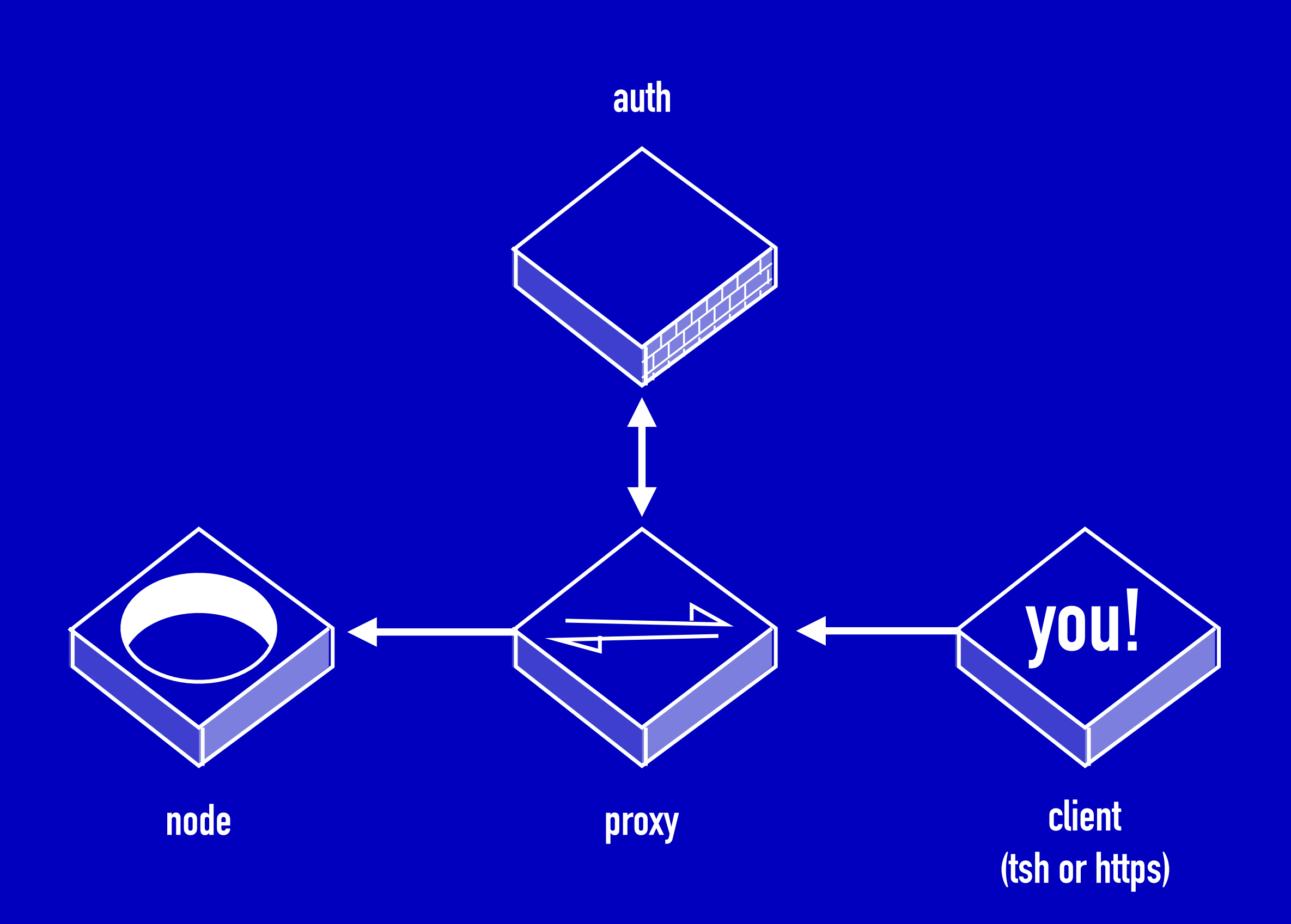

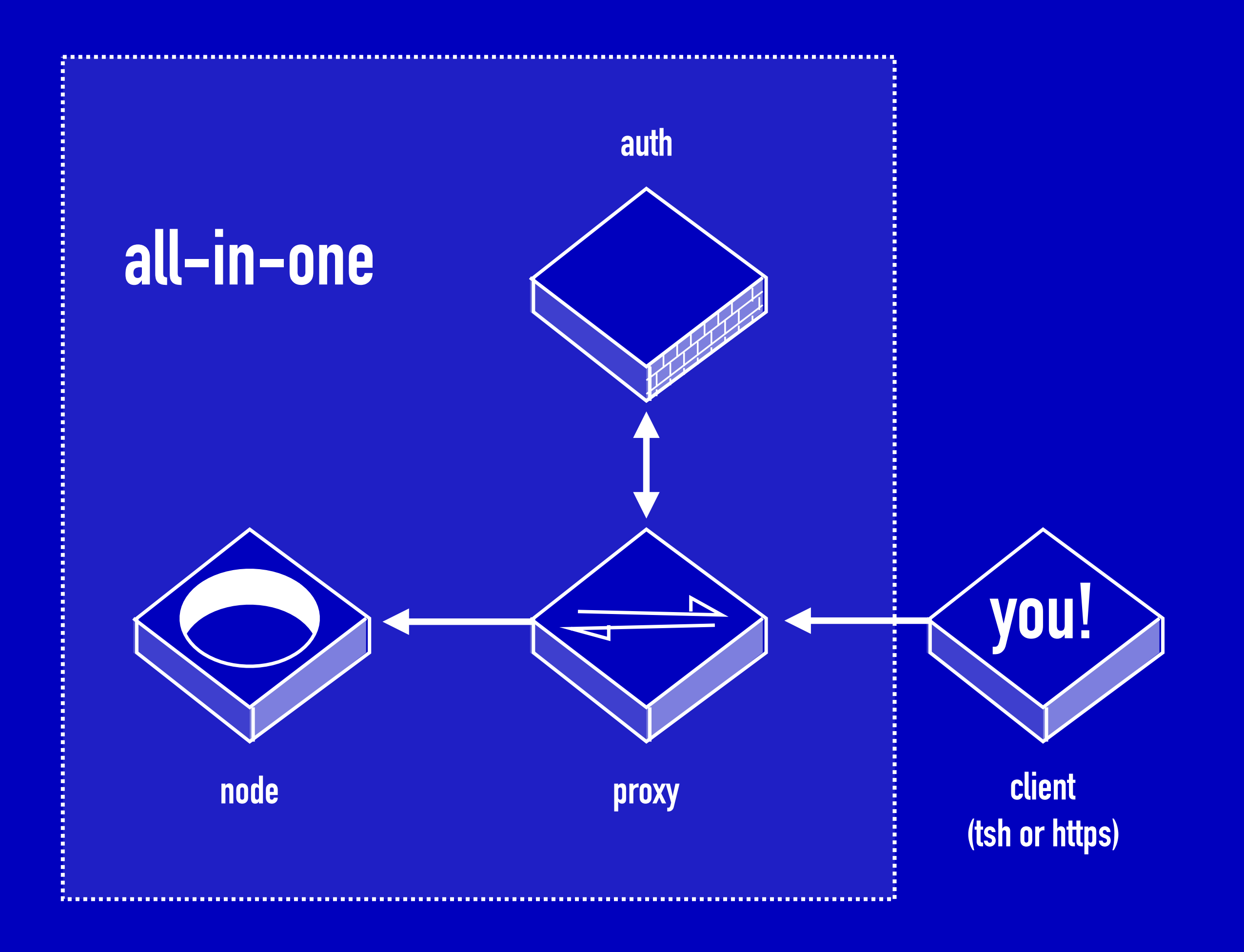

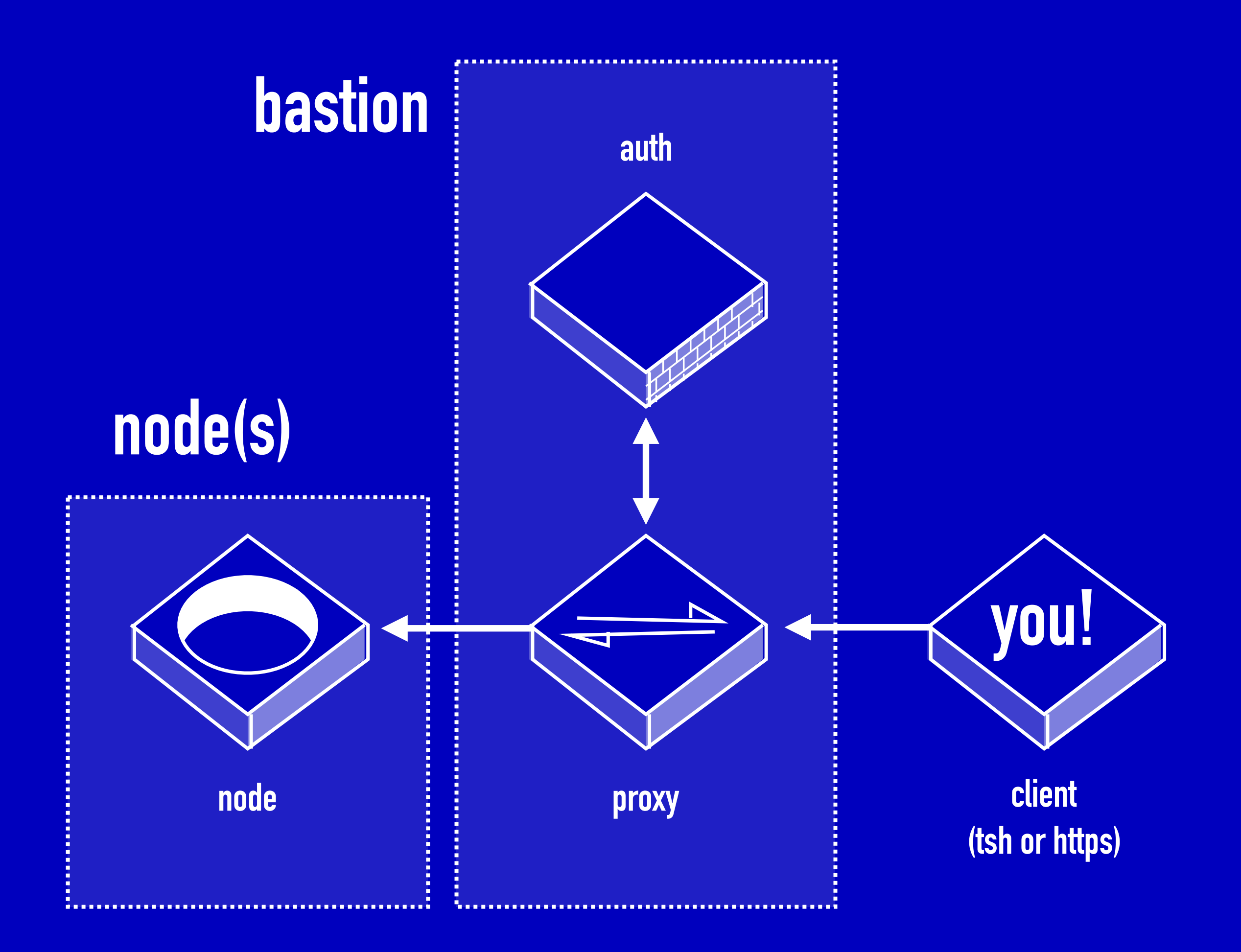

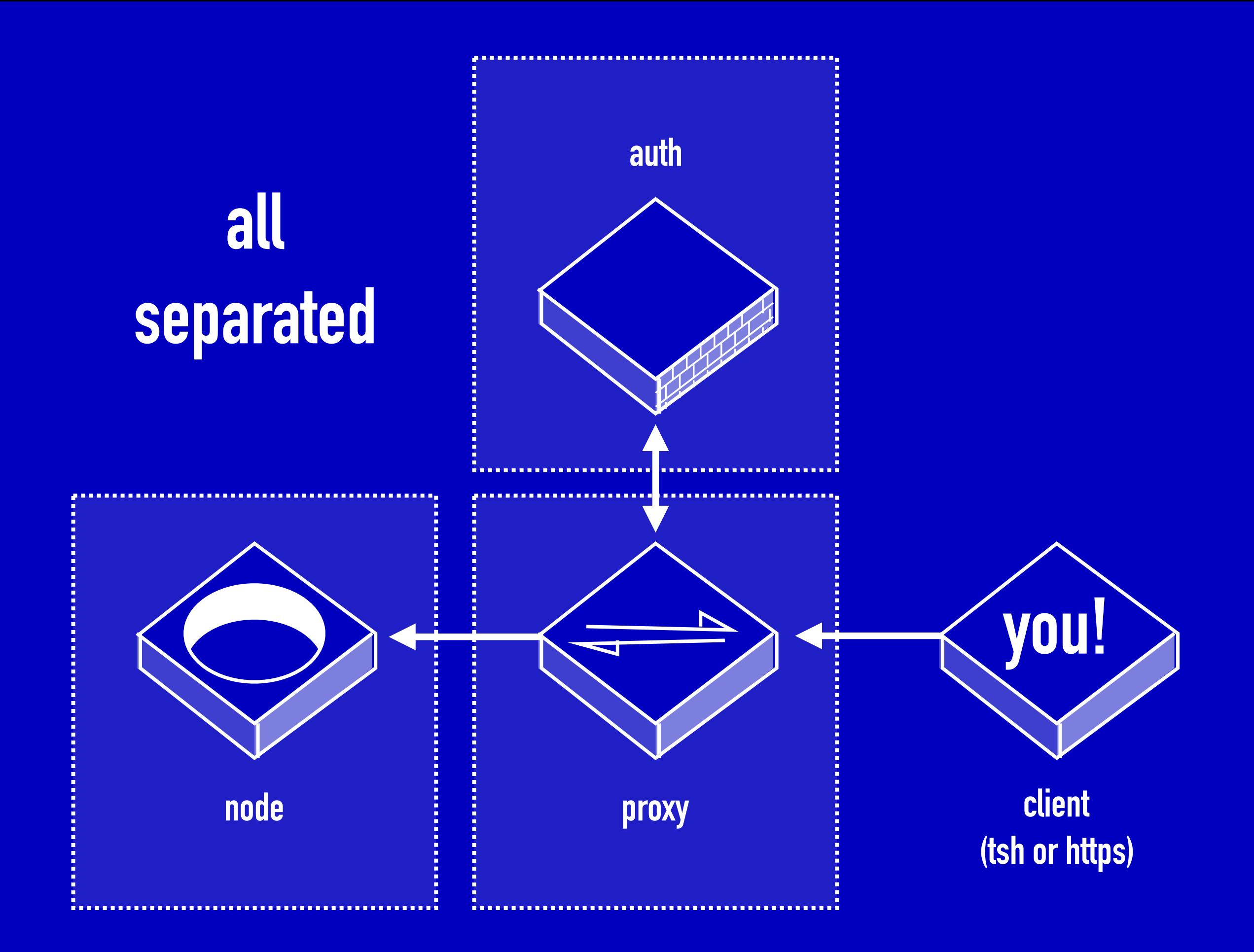

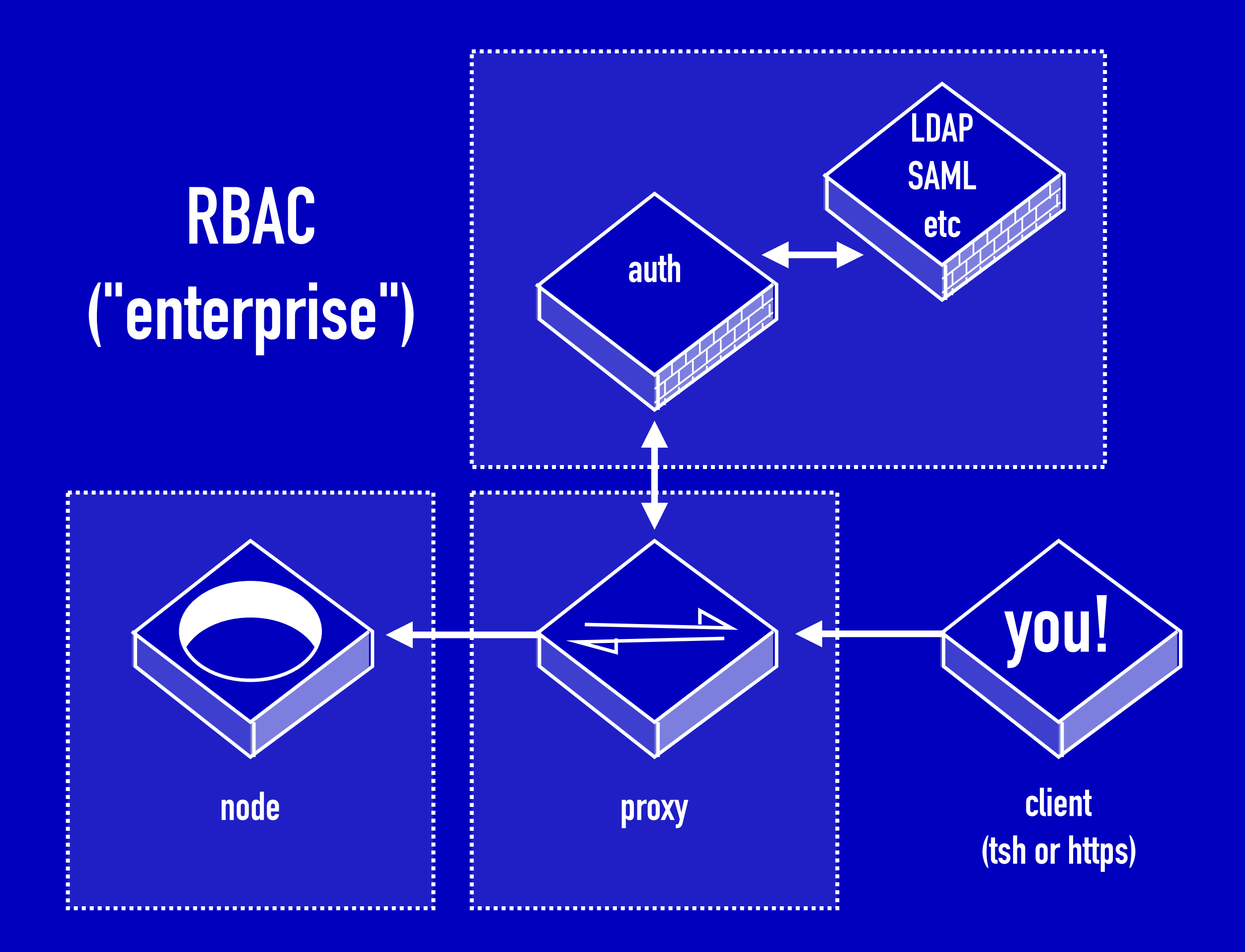

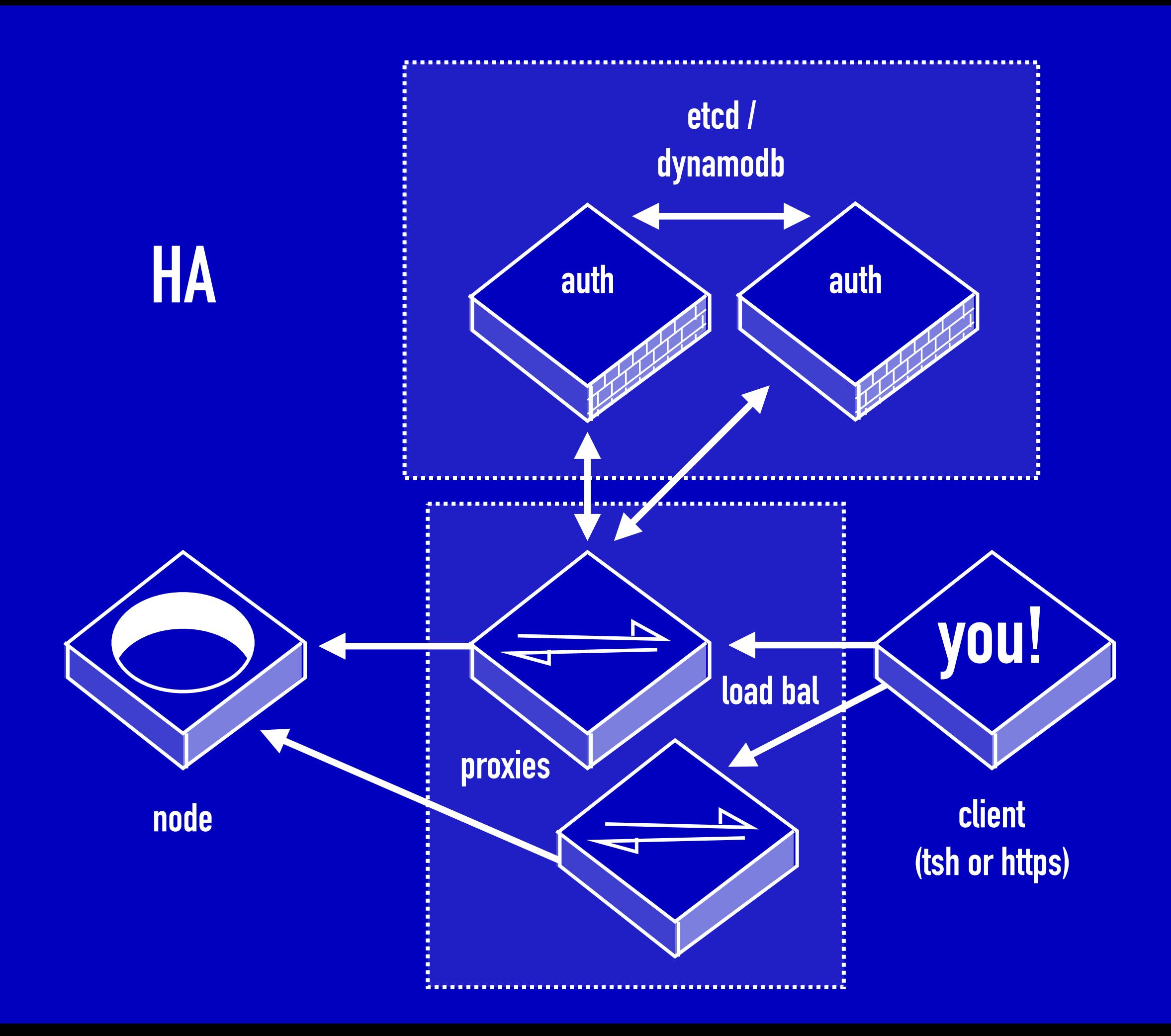

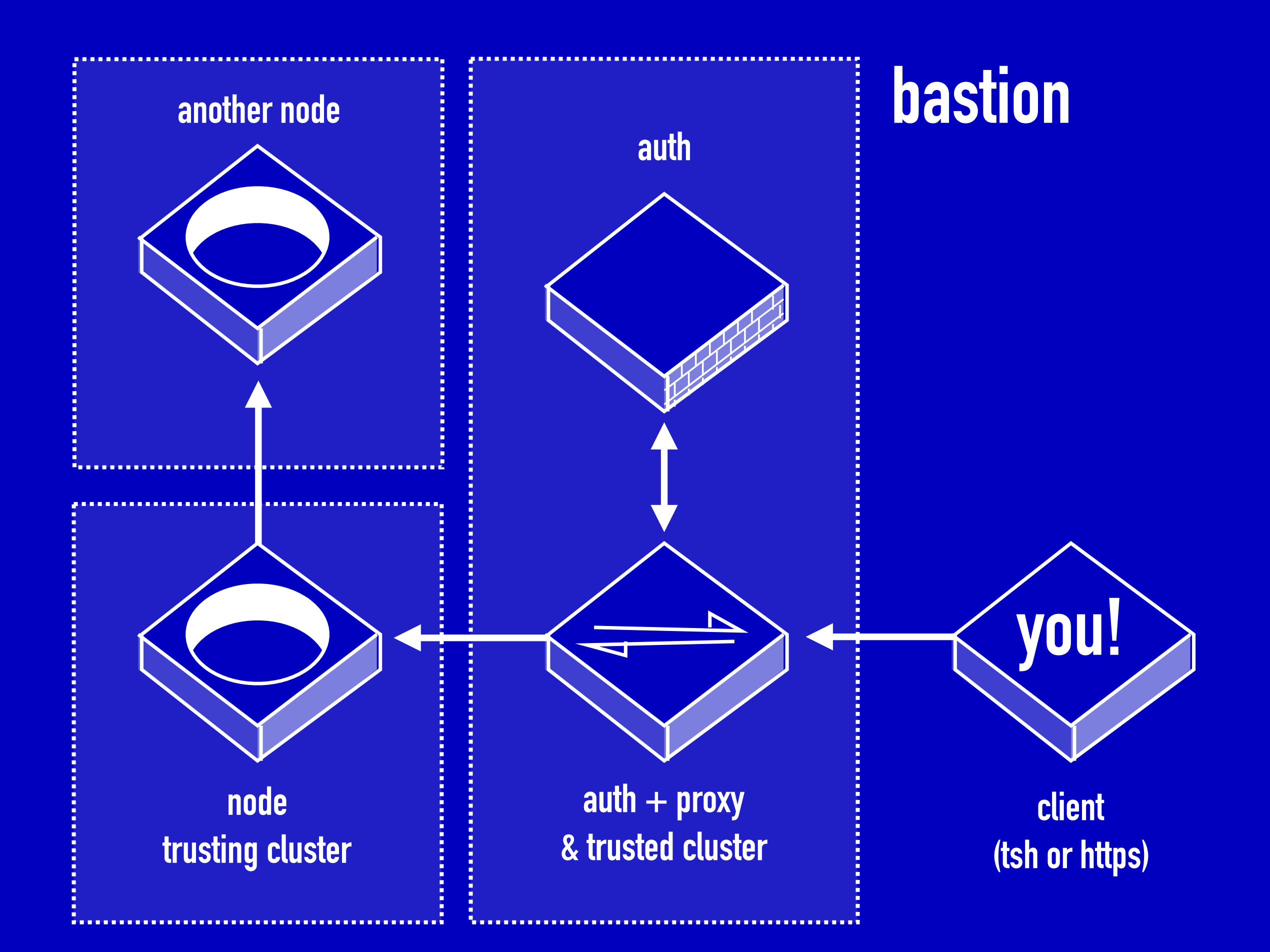

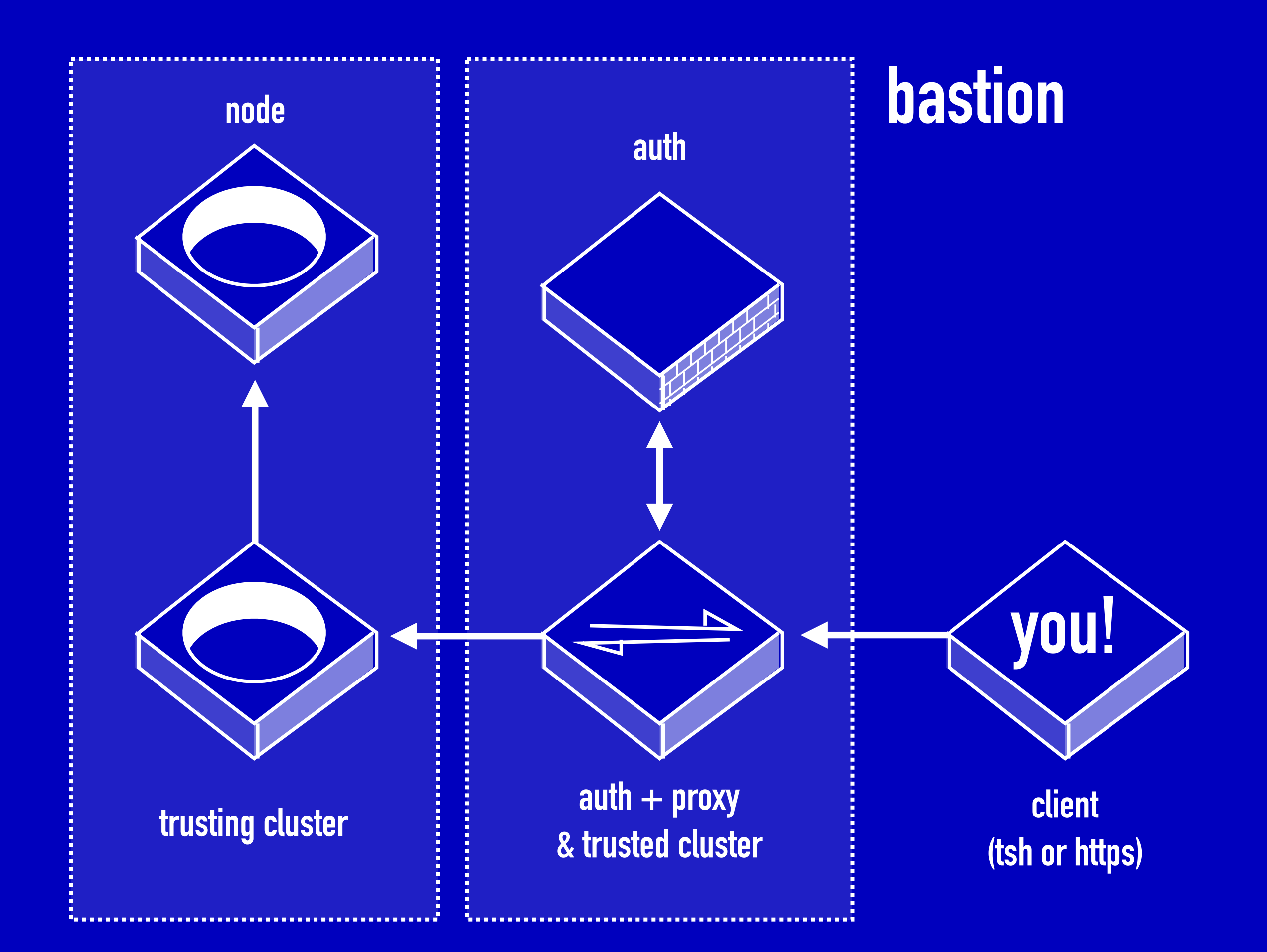

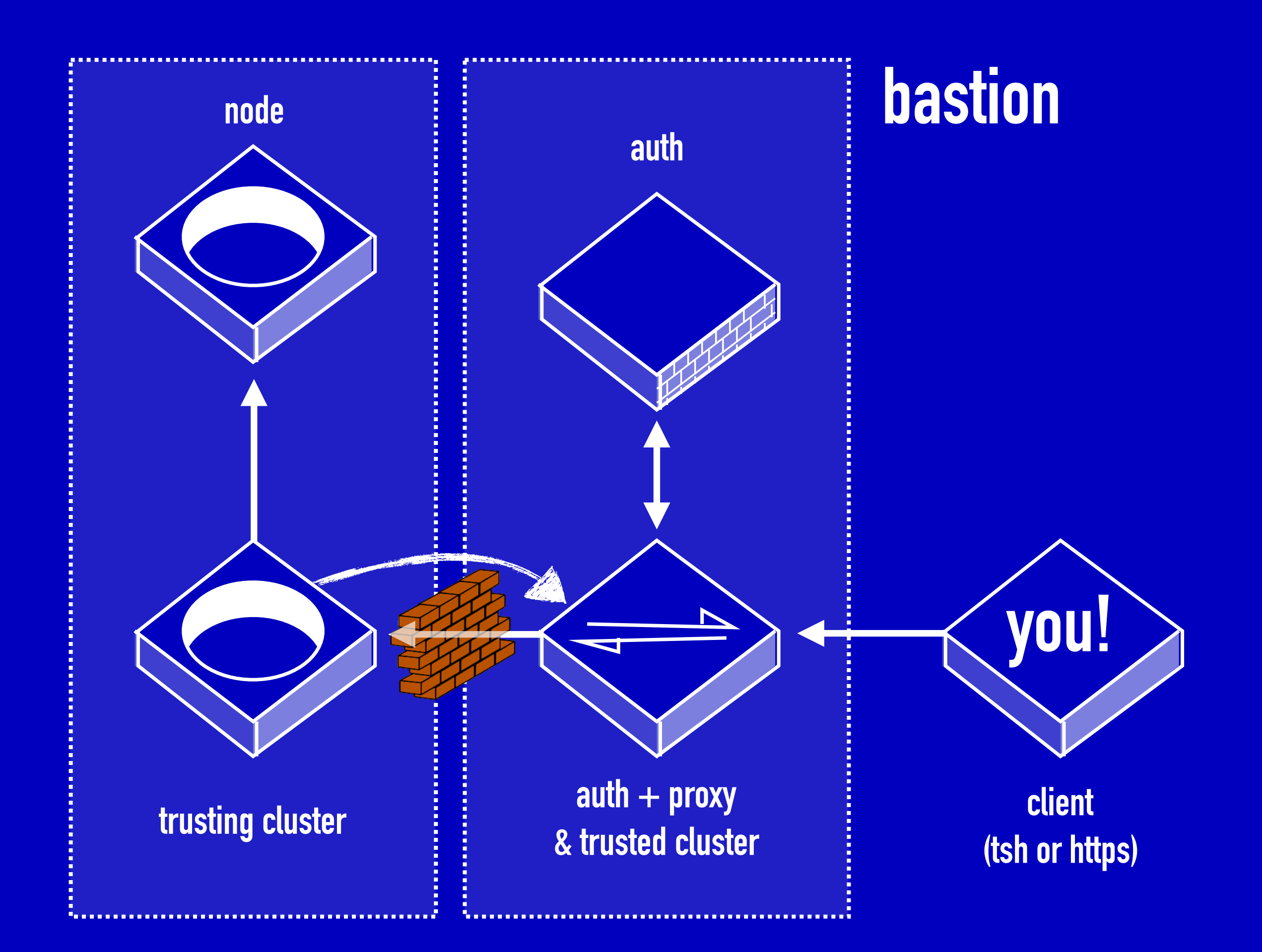

### **tsh login --proxy teleport.example.com --user networkmoose**

### ssh-key -A

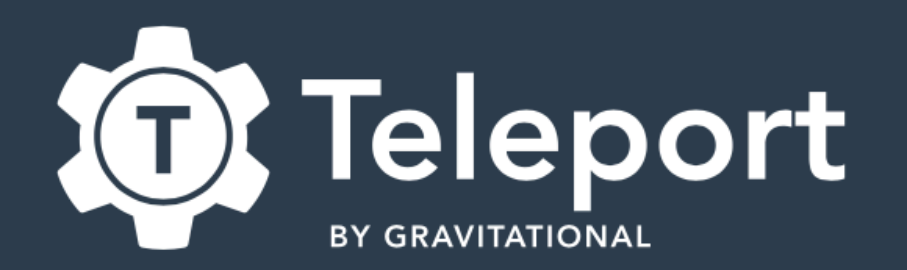

#### **Welcome to Teleport**

marek.isalski

Password

123456

#### Login

factor token

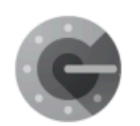

#### **Google Authenticator** Download Google Authenticator on your phone to access your two

**New Account or forgot password?** Ask for assistance from your Company administrator

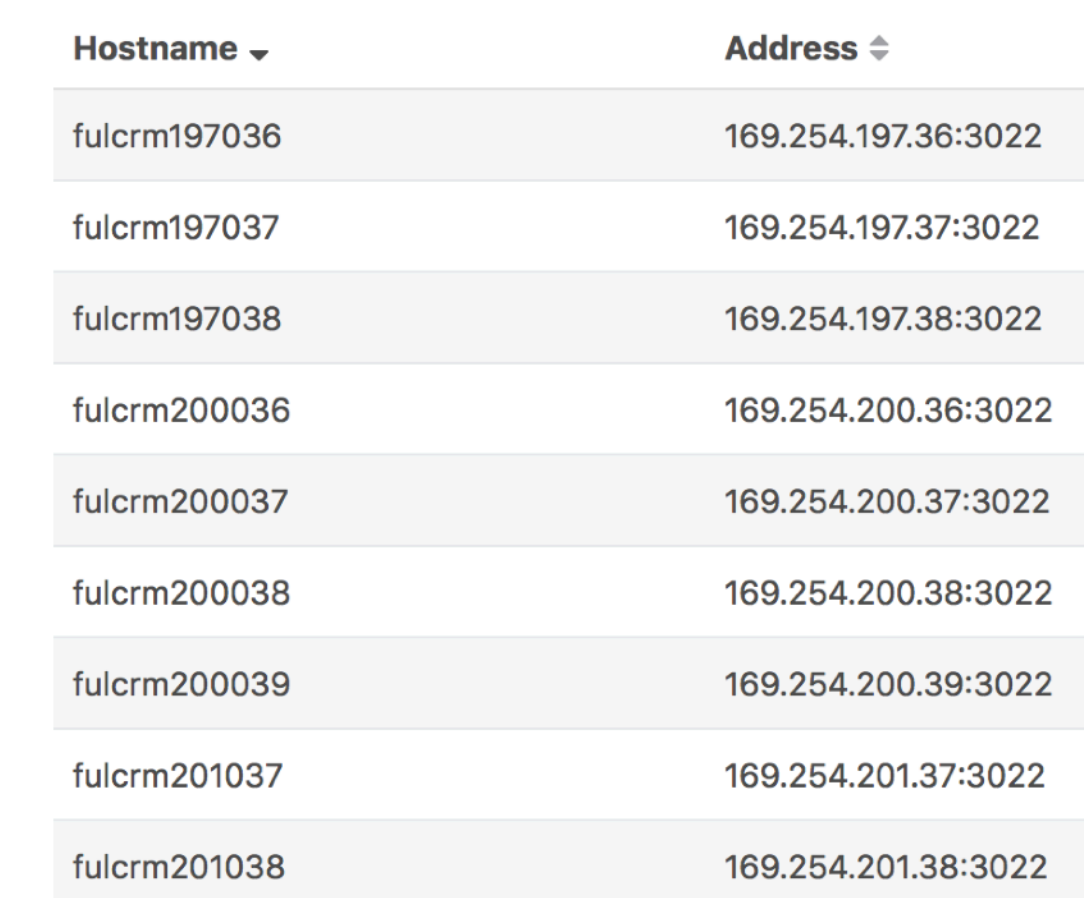

#### root@fulcrm197036:~#

**Nodes** 

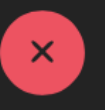

 $M$ 

 $\blacksquare$ 

 $\leq$ 

彎

 $\overline{\mathbf{?}}$ 

 $\bullet$ 

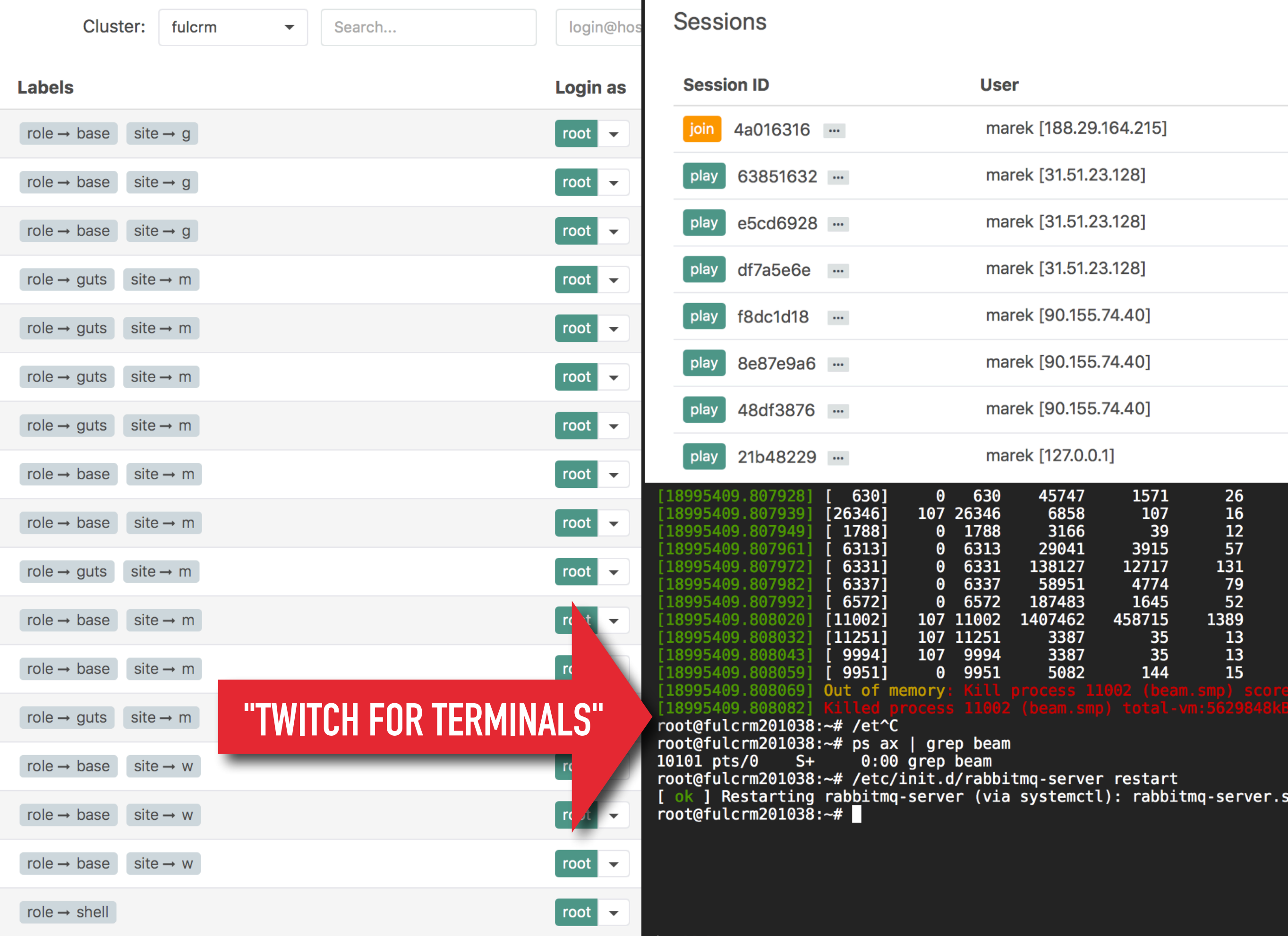

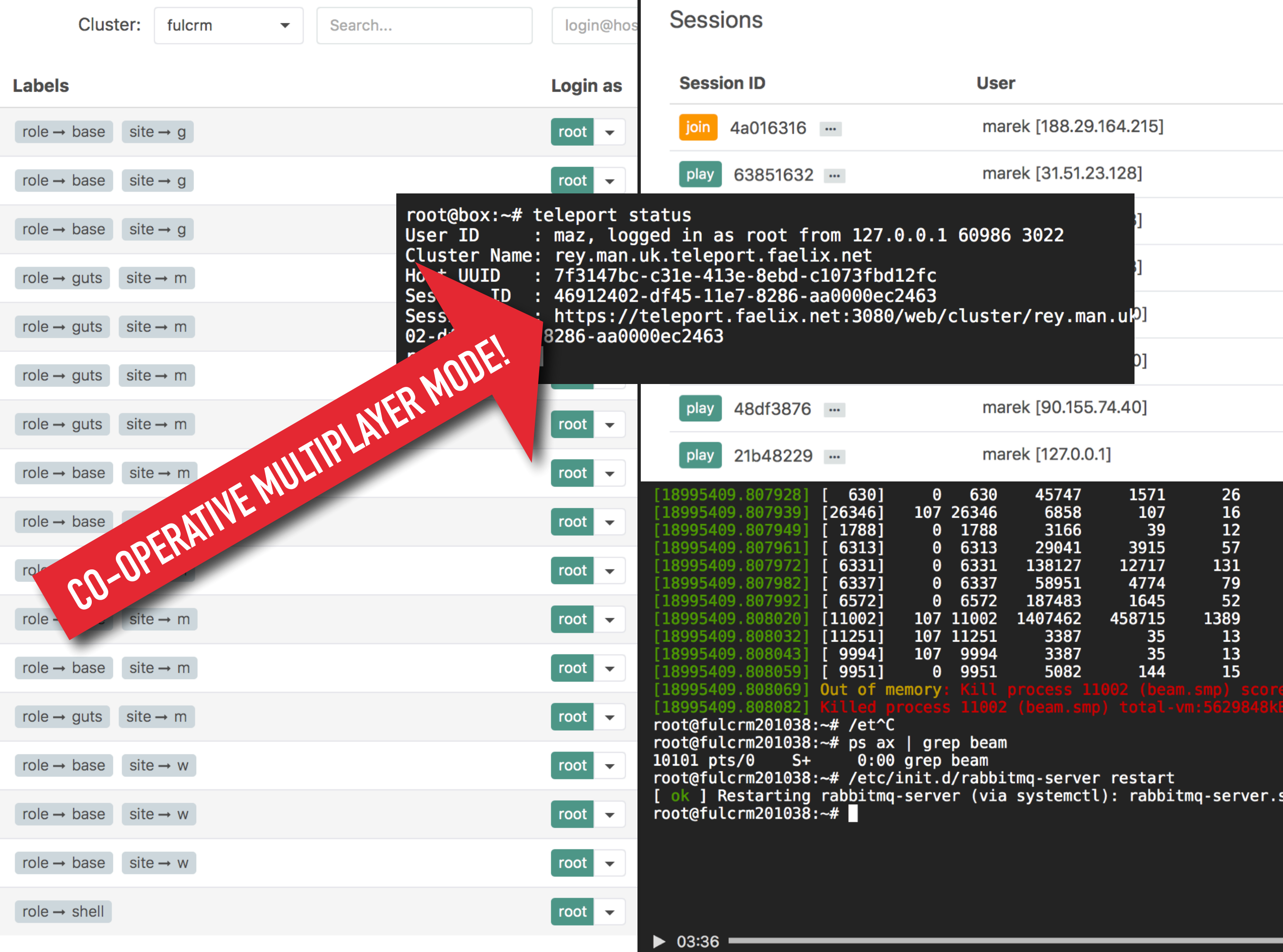

https://faelix.link/uknof40

### " ... AND YOU WON'T **BELIEVE WHAT** HAPPENED NEXT... П

Welcome to

Login

**Google Authenticate** 

out phone to access

**Vew Account or forgo** 

Ask for assistance from ompany administra-

DOLT

Lock

actor toker

marek

................

 $\mathcal{V}$ 

marek@faelix.net e: dmaznu  $t$ :